## \*\* Please Stay Within Town Hall and the Patio \*\*

**Emails on Last Minute Session Changes**: After logging into the Silicon Valley Code Camp site, go to your profile (first tab) and update the notifications section to include that you want to be notified immediately of session changes.

**Internet available**: SSID: PayPal Guest Pass: SafePayments **Mobile Site:** http://svcc.mobi **Contact**: service2019@siliconvalley-codecamp.com

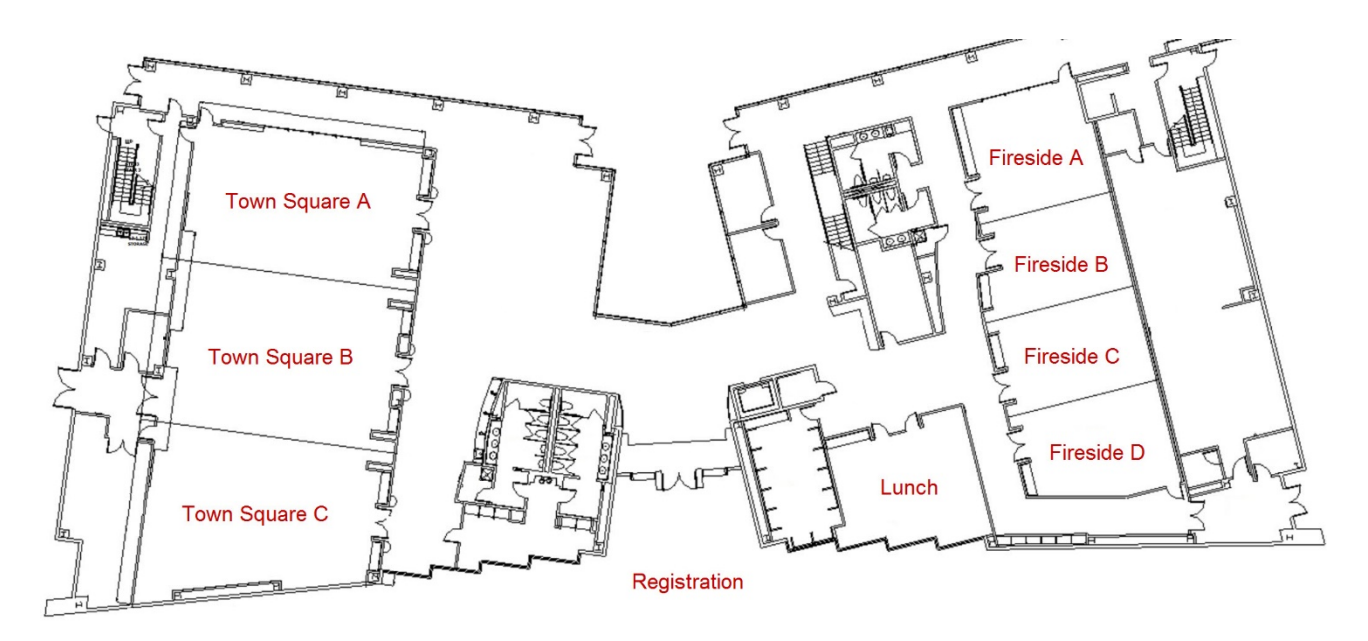

**Session Evaluations**: Please complete an evaluation for each session you attend. Login to your account… under the session description, you will see a hyperlink at the right: Session Evaluations.

**Code Camp Evaluation**: Please complete the Code Camp evaluation too.The Link is: About | Code Camp Evaluations

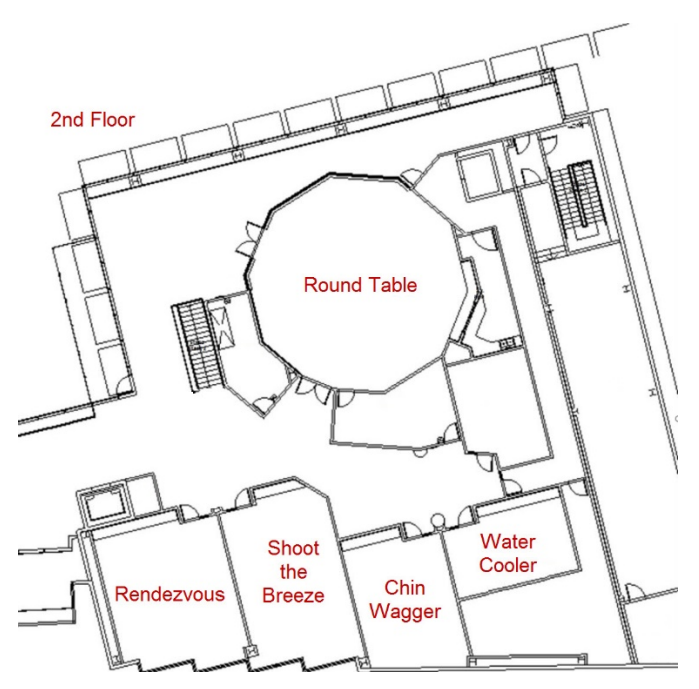

Many Thanks to Our Sponsors, Speakers, Volunteers and our host: PayPal